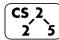

#6: Lifecycle of Classes

 $2^{\prime}$  5 September 9, 2019 · G Carl Evans

## **Copy Constructor**

When a non-primitive variable is passed/returned **by value**, a copy must be made. As with a constructor, an automatic copy constructor is provided for you if you choose not to define one:

All copy constructors will:

## The automatic copy constructor:

1.

2.

#### To define a **custom copy constructor**:

|    | cs225/Cube.h                         |  |  |  |  |
|----|--------------------------------------|--|--|--|--|
| 4  | class Cube {                         |  |  |  |  |
| 5  | public:                              |  |  |  |  |
| 6  | Cube(); // default ctor              |  |  |  |  |
| 7  | Cube(double length); // 1-param ctor |  |  |  |  |
| 8  |                                      |  |  |  |  |
| 9  |                                      |  |  |  |  |
| 10 | <pre>double getVolume();</pre>       |  |  |  |  |
| 11 | <pre>double getSurfaceArea();</pre>  |  |  |  |  |
| 12 |                                      |  |  |  |  |
| 13 | private:                             |  |  |  |  |
| 14 | double length ;                      |  |  |  |  |
| 15 | };                                   |  |  |  |  |

## **Recall the joinCubes function:**

| joinCubes-{byValue,byReference,byPointer}.cpp |                                                                  |  |  |  |  |  |
|-----------------------------------------------|------------------------------------------------------------------|--|--|--|--|--|
| 15                                            | Cube joinCubes(Cube c1, Cube c2) {                               |  |  |  |  |  |
| 16                                            | <pre>double totalVolume = c1.getVolume() + c2.getVolume();</pre> |  |  |  |  |  |
| 17                                            |                                                                  |  |  |  |  |  |
| 18                                            | <pre>double newLength = std::pow( totalVolume, 1.0/3.0 );</pre>  |  |  |  |  |  |
| 19                                            |                                                                  |  |  |  |  |  |
| 20                                            | Cube result(newLength);                                          |  |  |  |  |  |
| 21                                            | return result;                                                   |  |  |  |  |  |
| 22                                            | }                                                                |  |  |  |  |  |

# **Bringing Concepts Together:**

How many times do our different joinCubes files call each constructor?

|                    | By Value | <b>By Pointer</b> | <b>By Reference</b> |
|--------------------|----------|-------------------|---------------------|
| Cube()             |          |                   |                     |
| Cube (double)      |          |                   |                     |
| Cube(const Cube &) |          |                   |                     |

#### **Cubes Unite!**

Consider a Tower made of three Cubes:

|    | Tower.h                                    |  |  |  |  |  |
|----|--------------------------------------------|--|--|--|--|--|
| 1  | #pragma once                               |  |  |  |  |  |
| 2  |                                            |  |  |  |  |  |
| 3  | <pre>#include "cs225/Cube.h"</pre>         |  |  |  |  |  |
| 4  | using cs225::Cube;                         |  |  |  |  |  |
| 5  |                                            |  |  |  |  |  |
| 6  | class Tower {                              |  |  |  |  |  |
| 7  | public:                                    |  |  |  |  |  |
| 8  | Tower(Cube c, Cube *ptr, const Cube &ref); |  |  |  |  |  |
| 9  | Tower (const Tower & other) ;              |  |  |  |  |  |
| 10 |                                            |  |  |  |  |  |
| 11 | private:                                   |  |  |  |  |  |
| 12 | Cube cube_;                                |  |  |  |  |  |
| 13 | Cube *ptr ;                                |  |  |  |  |  |
| 14 | const Cube &ref                            |  |  |  |  |  |
| 15 | };                                         |  |  |  |  |  |

# Automatic Copy Constructor Behavior:

The behavior of the automatic copy constructor is to make a copy of every variable. We can mimic this behavior in our Tower class:

|    | Tower.cpp                                               |  |  |  |  |  |
|----|---------------------------------------------------------|--|--|--|--|--|
| 10 | Tower::Tower(const Tower & other) {                     |  |  |  |  |  |
| 11 | <pre>cube_ = other.cube_;</pre>                         |  |  |  |  |  |
| 12 | <pre>ptr_ = other.ptr_;</pre>                           |  |  |  |  |  |
| 13 | <pre>ref_ = other.ref_;</pre>                           |  |  |  |  |  |
| 14 | }                                                       |  |  |  |  |  |
| 10 | Tower::Tower(const Tower & other) : cube_(other.cube_), |  |  |  |  |  |
| 11 | <pre>ptr_(other.ptr_), ref_(other.ref_) { }</pre>       |  |  |  |  |  |

...we refer to this as a \_\_\_\_\_

\_because:

# Deep Copy via Custom Copy Constructor:

Alternatively, a custom copy constructor can perform a deep copy:

|    | Tower.cpp                           |  |  |  |  |
|----|-------------------------------------|--|--|--|--|
| 11 | Tower::Tower(const Tower & other) { |  |  |  |  |
| 12 | // Deep copy cube_:                 |  |  |  |  |
| 13 | _                                   |  |  |  |  |
| 14 |                                     |  |  |  |  |
| 15 |                                     |  |  |  |  |
| 16 | // Deep copy ptr_:                  |  |  |  |  |
| 17 | -                                   |  |  |  |  |
| 18 |                                     |  |  |  |  |
| 19 |                                     |  |  |  |  |
| 20 | // Deep copy ref :                  |  |  |  |  |
| 21 | -                                   |  |  |  |  |
| 22 |                                     |  |  |  |  |
| 23 | }                                   |  |  |  |  |

#### Destructor

The <u>last and final</u> member function called in the lifecycle of a class is the destructor.

# Purpose of a **destructor**:

### The automatic destructor:

1.

2.

### **Custom Destructor:**

| cs225/Cube.h |                                               |  |  |  |  |  |
|--------------|-----------------------------------------------|--|--|--|--|--|
| 5            | class Cube {                                  |  |  |  |  |  |
| 6            | public:                                       |  |  |  |  |  |
| 7            | Cube(); // default ctor                       |  |  |  |  |  |
| 8            | Cube(double length); // 1-param ctor          |  |  |  |  |  |
| 9            | Cube(const Cube & other); // custom copy ctor |  |  |  |  |  |
| 10           | <pre>~Cube(); // destructor, or dtor</pre>    |  |  |  |  |  |
| 11           |                                               |  |  |  |  |  |

# **Overloading Operators**

C++ allows custom behaviors to be defined on over 20 operators:

| Arithmetic | +  | -  | * | /  | 양  | ++  |    |  |
|------------|----|----|---|----|----|-----|----|--|
| Bitwise    | 8  | Ι  | ^ | ~  | << | : > | >  |  |
| Assignment | I  |    |   |    |    |     |    |  |
| Comparison | == | !: | = | >  | <  | >=  | <= |  |
| Logical    | !  | 88 |   |    |    |     |    |  |
| Other      | [] | (  | ) | -> |    |     |    |  |

General Syntax:

## Adding overloaded operators to Cube:

| cs225/Cube.h |              | cs225/Cube.cpp |       |  |  |
|--------------|--------------|----------------|-------|--|--|
| 1            | #pragma once |                | /* */ |  |  |
| 2            |              | 10             |       |  |  |
| 3            | class Cube { | 11             |       |  |  |
| 4            | public:      | 12             |       |  |  |
|              | //           | 13             |       |  |  |
| 16           |              | 14             |       |  |  |
| 17           |              | 15             |       |  |  |
| 18           |              | 16             |       |  |  |
| 19           |              | 17             |       |  |  |
| 20           |              | 18             |       |  |  |
|              | //           |                | /* */ |  |  |

# **Assignment Operator**

Among all of the operators, one the assignment operator is unique:

1.

2.

# CS 225 – Things To Be Doing:

- 1. Theory Exam #1 starts this Thursday, covers through today
- 2. MP1 due tonight; grace period until Tuesday @ 11:59pm
- **3.** MP2 released on Tuesday (*start early for extra credit!*)
- **4.** Lab Extra Credit → Attendance in your registered lab section!
- 5. Daily POTDs every M-F for daily extra credit!